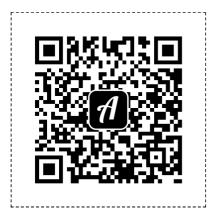

KVIZ1

Scan this QR code with the Actionbound app to start the Bound

 $\label{thm:condition} The \ white \ area \ surrounding \ the \ QR \ codes \ should \ remain \ so \ that \ they \ can \ be \ scanned \ reliably, \\ \textit{Just cut along the dashed lines}.$